# Subject Name: Java Programming Subject Code:28541 Computer Science & Technology-4<sup>th</sup> Semester

BulBul Ahamed Chief Instructor (Computer) Mymensingh Polytechnic Institute.

# What is Java?

Java is a popular programming language, created in 1995. It is owned by Oracle, and more than **3 billion** devices run Java.

# It is used for:

- Mobile applications (specially Android apps)
- Desktop applications
- Web applications
- Web servers and application servers
- Games
- Database connection
- And much, much more!

# Why Use Java?

- Java works on different platforms (Windows, Mac, Linux, Raspberry Pi, etc.)
- $\blacksquare$  It is one of the most popular programming language in the world
	- It has a large demand in the current job market
- $\blacksquare$  It is easy to learn and simple to use
- **It is open-source and free**
- **It is secure, fast and powerful**
- It has a huge community support (tens of millions of developers)
- Java is an object oriented language which gives a clear structure to programs and allows code to be reused, lowering development costs
- As Java is close to C++ and C#, it makes it easy for programmers to switch to Java or vice versa

# Java Install

Some PCs might have Java already installed.

To check if you have Java installed on a Windows PC, search in the start bar for Java or type the following in Command Prompt (cmd.exe):

C:\Users\*Your Name*>java –version

If Java is installed, you will see something like this (depending on version):

*java version "11.0.1" 2018-10-16 LTS Java(TM) SE Runtime Environment 18.9 (build 11.0.1+13-LTS) Java HotSpot(TM) 64-Bit Server VM 18.9 (build 11.0.1+13-LTS, mixed mode)*

# Java Syntax

}}<br>}}

public class Main {

public static void main(String[] args) { System.out.println("Hello World");

}<br>} Every line of code that runs in Java must be inside a class. In our example, we named the class **Main**. A class should always start with an uppercase first letter. **Note:** Java is case-sensitive: "MyClass" and "myclass" has different meaning.

# Java Output / Print

System.out.println("Hello World!"); System.out.println("I am learning Java."); System.out.println("It is awesome!");

Print Numbers System.out.println(3); System.out.println(358); System.out.println(50000);

# Java Comments

Comments can be used to explain Java code, and to make it more readable. It can also be used to prevent execution when testing alternative code.

# Single-line Comments

Single-line comments start with two forward slashes (//).

# Example

// This is a comment

# Java Multi-line Comments

/\* The code below will print the words Hello World to the screen, and it is amazing \*/

# Java Variables

- Variables are containers for storing data values.
- In Java, there are different **types** of variables, for example:
- String stores text, such as "Hello". String values are surrounded by double quotes
- int stores integers (whole numbers), without decimals, such as 123 or -123
- float stores floating point numbers, with decimals, such as 19.99 or -19.99
- char stores single characters, such as a or B. Char values are surrounded by single quotes
	- boolean stores values with two states: true or false

# Declaring (Creating) Variables To create a variable, you must specify the type and assign it a value: Syntax

type variableName = value;

Example

Create a variable called **name** of type String and assign it the value "**John**":

String name = "John"; System.out.println(name);

int myNum;  $myNum = 15;$ System.out.println(myNum);

String name = "John"; System.out.println("Hello " + name);

#### Primitive Data Types

A primitive data type specifies the size and type of variable values, and it has no additional methods.

There are eight primitive data types in Java:

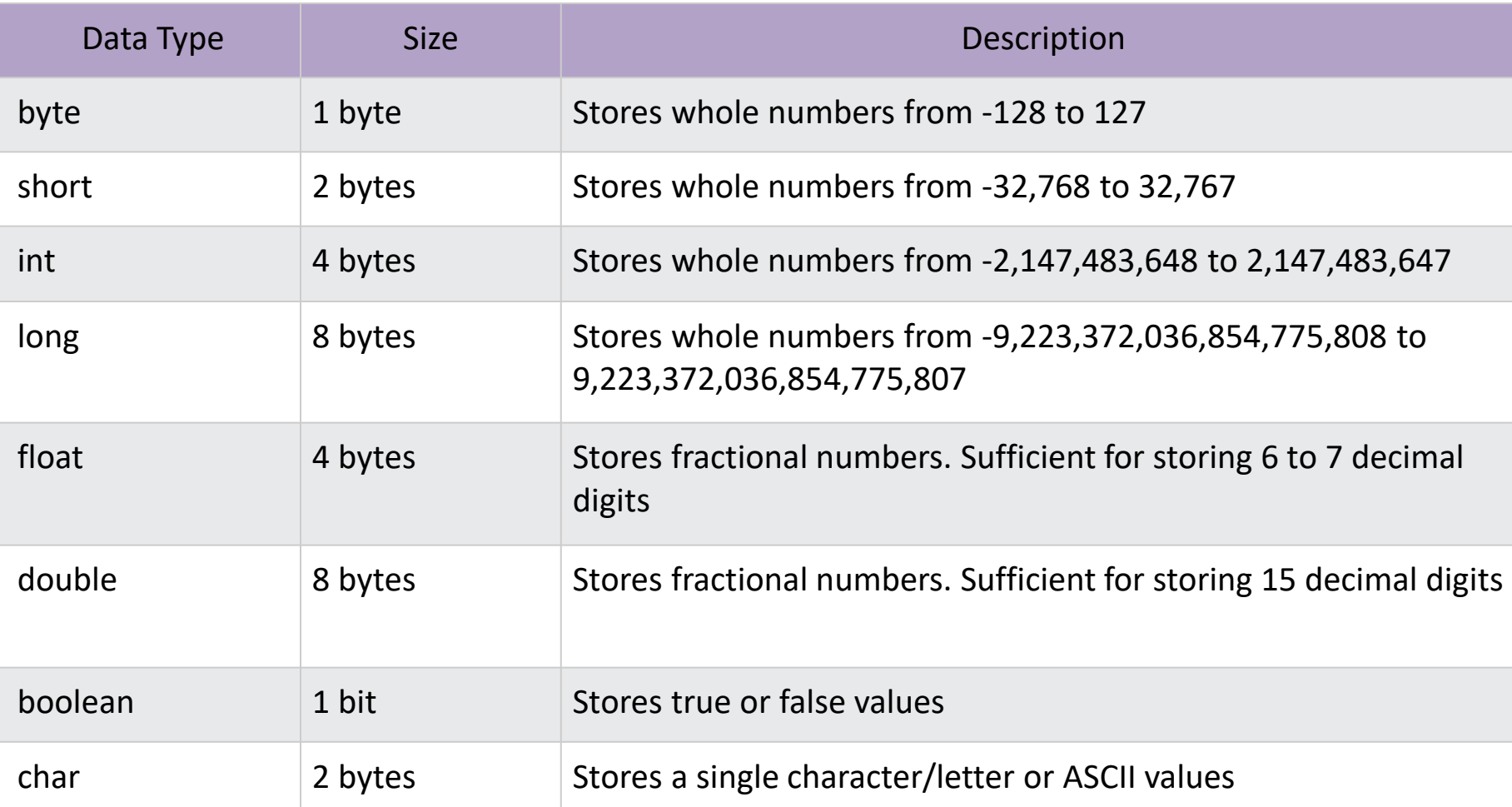

**Integer types** stores whole numbers, positive or negative (such as 123 or -456), without decimals. Valid types are byte, short, int and long. Which type you should use, depends on the numeric value.

**Floating point types** represents numbers with a fractional part, containing one or more decimals. There are two types: float and double.

byte myNum = 100; System.out.println(myNum); short myNum = 5000; System.out.println(myNum); int myNum = 100000; System.out.println(myNum); long myNum = 15000000000L; System.out.println(myNum); float myNum = 5.75f; System.out.println(myNum); double myNum = 19.99d; System.out.println(myNum);

# Java Operators

Operators are used to perform operations on variables and values. In the example below, we use the + **operator** to add together two values:

### int sum $1 = 100 + 50$ ; // 150 (100 + 50) int sum $2 = \text{sum1} + 250$ ; //  $400 (150 + 250)$ int sum3 = sum2 + sum2; // 800 (400 + 400)

# Java divides the operators into the following groups:

- Arithmetic operators
- Assignment operators
- Comparison operators
- Logical operators
- Bitwise operators

### Arithmetic Operators Arithmetic operators are used to perform common mathematical operations.

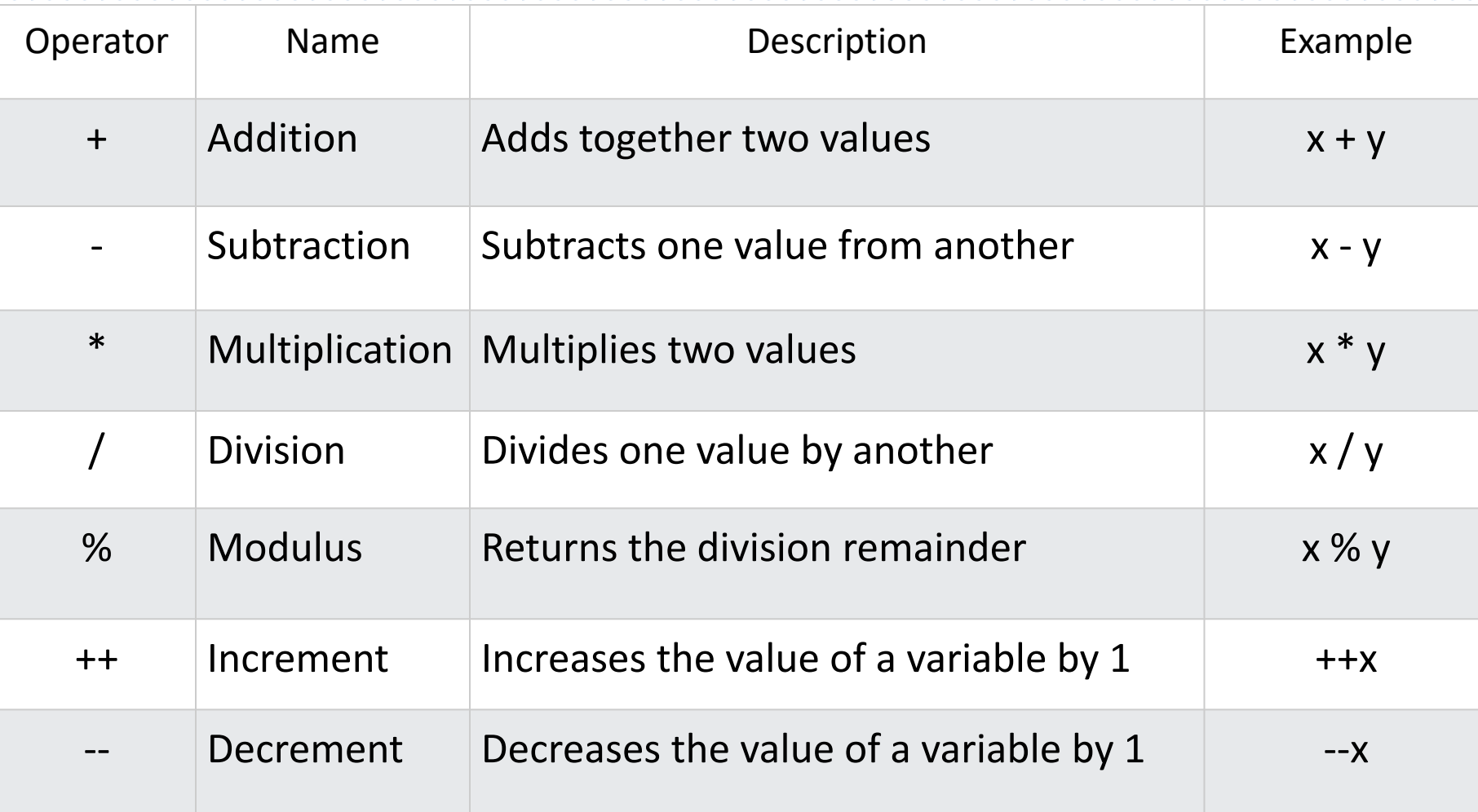

# Assignment Operators

Assignment operators are used to assign values to variables. **assignment** operator (=) to assign the value **10** to a variable called **x**:

#### int  $x = 10$ ;

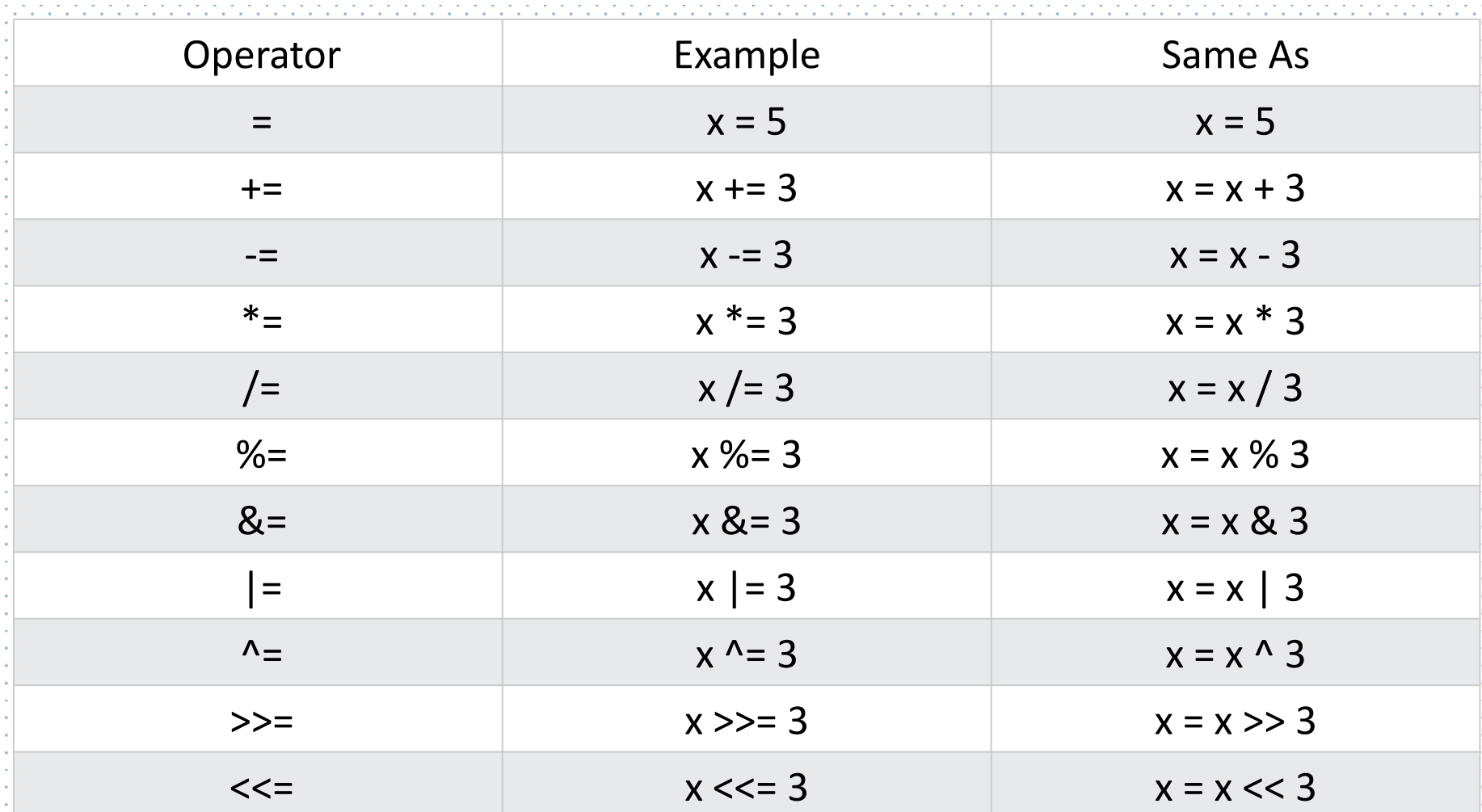

## Comparison Operators Comparison operators are used to compare two values (or variables).

int  $x = 5$ ; int  $y = 3$ ; System.out.println( $x > y$ ); // returns true, because 5 is higher than 3

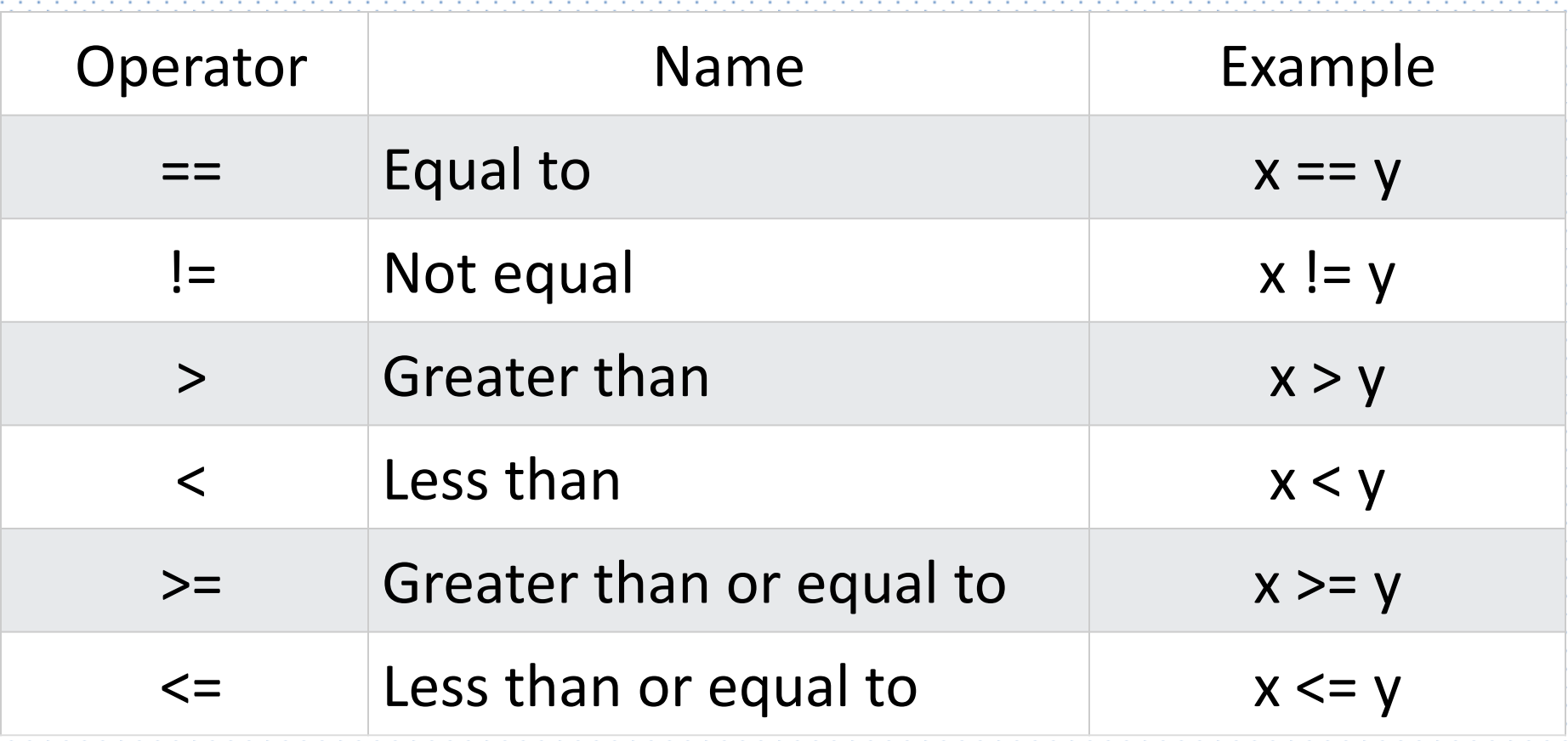

## Logical Operators

You can also test for true or false values with logical operators. Logical operators are used to determine the logic between variables or values:

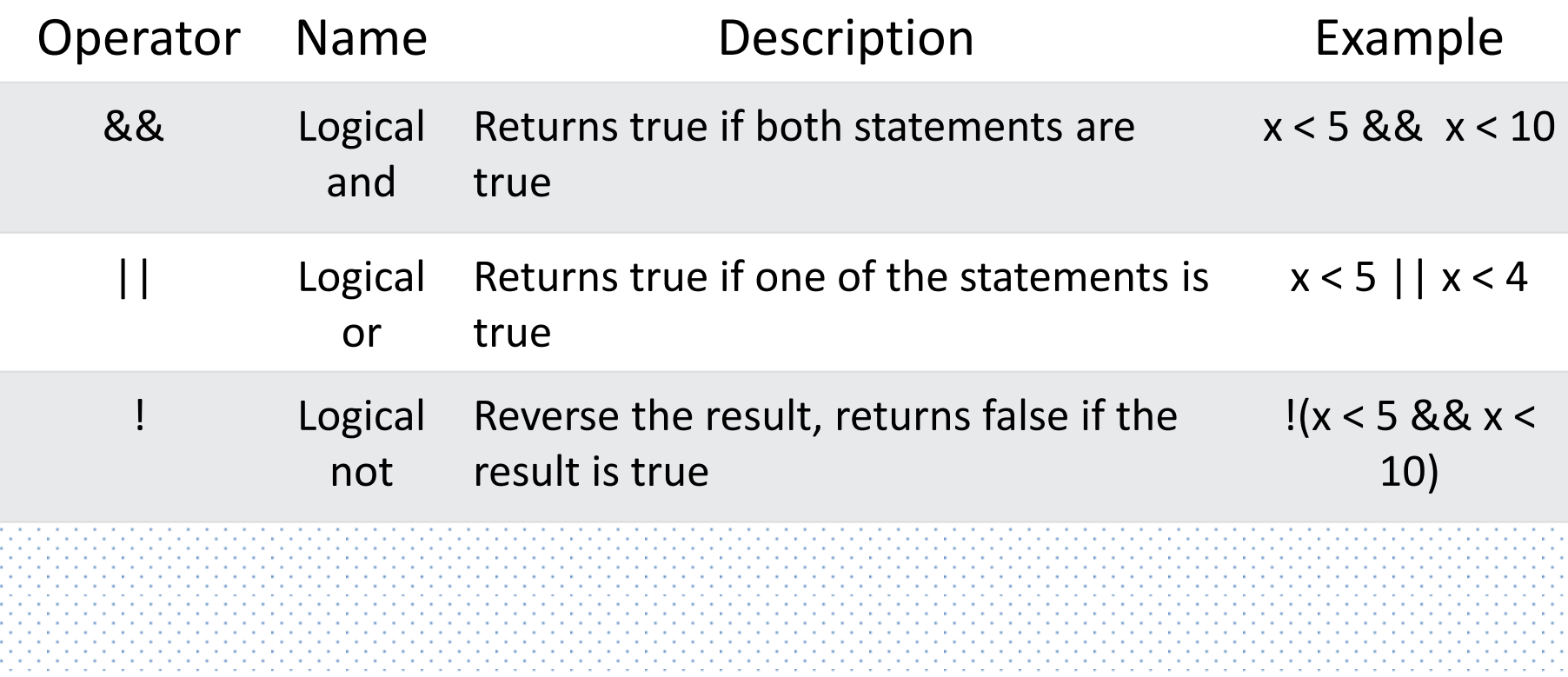

### **Strings** Strings are used for storing text.

### String greeting = "Hello"; String txt = "ABCDEFGHIJKLMNOPQRSTUVWXYZ"; System.out.println("The length of the txt string is: " + txt.length());

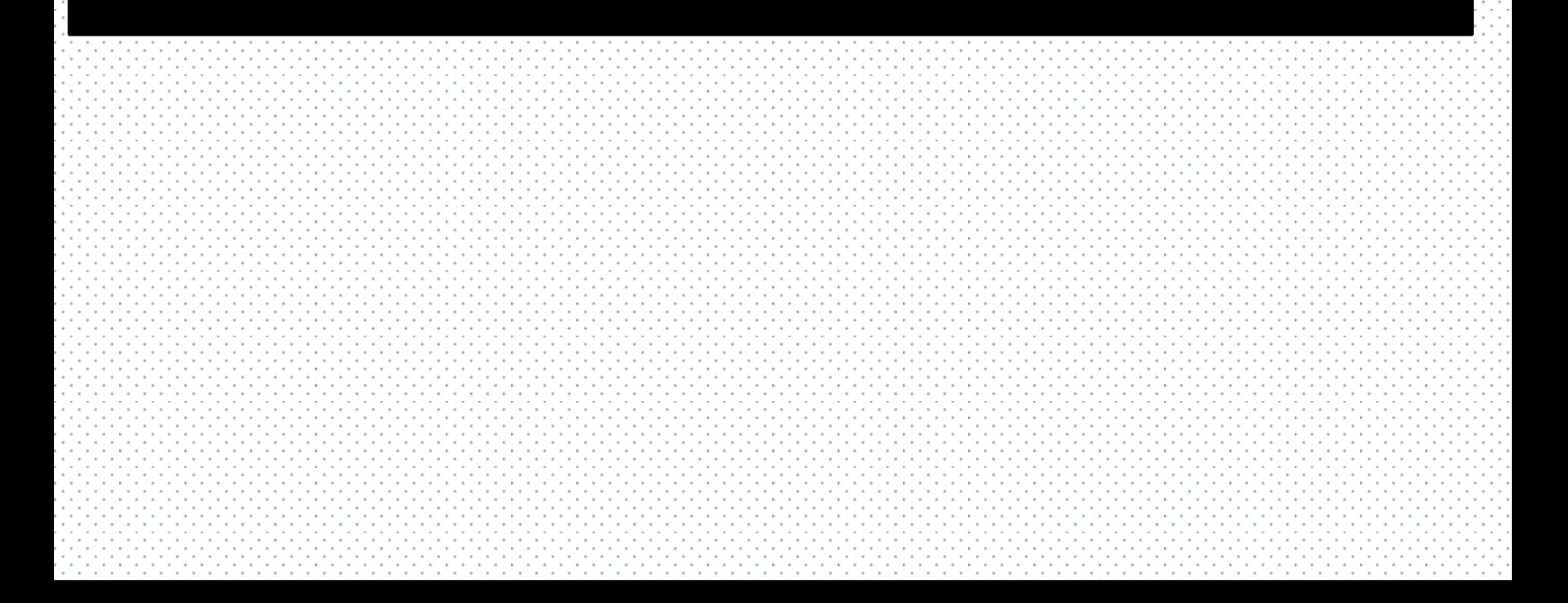

# Conditions and If Statements

Less than: a < b Less than or equal to:  $a \leq b$ Greater than: a > b Greater than or equal to:  $a \ge b$ Equal to  $a == b$ Not Equal to:  $a = b$ 

```
if (condition) { 
// block of code to be executed if the condition is true
}
if (20 > 18) {
System.out.println("20 is greater than 18"); 
}
```
## else Statement

Use the else statement to specify a block of code to be executed if the condition is false.

```
Syntax:
if (condition) { // block of code to be executed if the condition is true } 
else { // block of code to be executed if the condition is false }
Example:
```

```
int time = 20; 
if (time < 18) {
System.out.println("Good day."); } 
else { 
System.out.println("Good evening."); } // Outputs "Good evening."
```
# else if Statement

Use the else if statement to specify a new condition if the first condition is false.

- Example:
- int time  $= 22$ ;
- if (time  $< 10$ ) {
- System.out.println("Good morning."); }
- else if (time < 18) {
- System.out.println("Good day."); }
- else {
- System.out.println("Good evening."); } // Outputs "Good evening."

# Switch Statements

Instead of writing **many** if..else statements, you can use the switch statement.

#### The Example: switch statement selects one of many code blocks to be executed: when the executive one of the executive one of  $\sim$ int day  $= 4$ ; switch (day) { case 1: System.out.println("Monday"); break; case 2: System.out.println("Tuesday"); break; case 3: System.out.println("Wednesday"); break; case 4: System.out.println("Thursday"); break; case 5: System.out.println("Friday"); break; case 6: System.out.println("Saturday"); break; case 7: System.out.println("Sunday"); break;

 $\}$  // Outputs "Thursday" (day 4)

#### Loops

Loops can execute a block of code as long as a specified condition is reached. Loops are handy because they save time, reduce errors, and they make code more readable.

#### While Loop

The while loop loops through a block of code as long as a specified condition is true:

#### Example:

- int  $i = 0$ ;
- while  $(i < 5)$  {
- System.out.println(i);
- i++;

### For Loop

When you know exactly how many times you want to loop through a block of code, use the for loop instead of a while loop:

Example: for (int  $i = 0$ ;  $i < 5$ ;  $i++$ ) { System.out.println(i);

```
Nested Loops
```
- It is also possible to place a loop inside another loop. This is called a **nested loop**.
- The "inner loop" will be executed one time for each iteration of the "outer loop":

```
Example:
// Outer loop 
for (int i = 1; i \le 2; i++)
{ 
System.out.println("Outer: " + i); // Executes 2 times 
// Inner loop 
for (int j = 1; j \le 3; j++){ 
System.out.println(" Inner: " + j); // Executes 6 times (2 * 3)
}
```

```
For-Each Loop
There is also a "for-each" loop, which is used exclusively to 
loop through elements in an array:
```

```
Example:
String[] cars = {"Volvo", "BMW", "Ford", "Mazda"}; 
for (String i : cars) 
{ 
System.out.println(i); 
}
```
### Arrays

Arrays are used to store multiple values in a single variable, instead of declaring separate variables for each value.

To declare an array, define the variable type with **square brackets**:

```
Example:
String[] cars = {"Volvo", "BMW", "Ford", "Mazda"};
```

```
int[] myNum = \{10, 20, 30, 40\};
```
String[] cars = {"Volvo", "BMW", "Ford", "Mazda"}; System.out.println(cars[0]); // Outputs Volvo

# Methods

A **method** is a block of code which only runs when it is called.

You can pass data, known as parameters, into a method.

Methods are used to perform certain actions, and they are also known as **functions**.

Example: public class Main { static void myMethod()

{ // code to be executed

}

### Method Overloading

With **method overloading**, multiple methods can have the same name with different parameters:

```
Example:
static int plusMethodInt(int x, int y) 
{ 
return x + y;
} 
static double plusMethodDouble(double x, double y) 
{ 
return x + y;
} 
public static void main(String[] args){ 
int myNum1 = plusMethodInt(8, 5);double myNum2 = plusMethodDouble(4.3, 6.26); 
System.out.println("int: " + myNum1); 
System.out.println("double: " + myNum2); 
}
```
### What is OOP?

- OOP stands for **Object-Oriented Programming**.
- Procedural programming is about writing procedures or methods that perform
- operations on the data, while object-oriented programming is about creating objects that contain both data and methods.
- Object-oriented programming has several advantages over procedural programming:
- OOP is faster and easier to execute
- OOP provides a clear structure for the programs
- OOP helps to keep the Java code DRY "Don't Repeat Yourself", and makes the code easier to maintain, modify and debug
- OOP makes it possible to create full reusable applications with less code and shorter development time

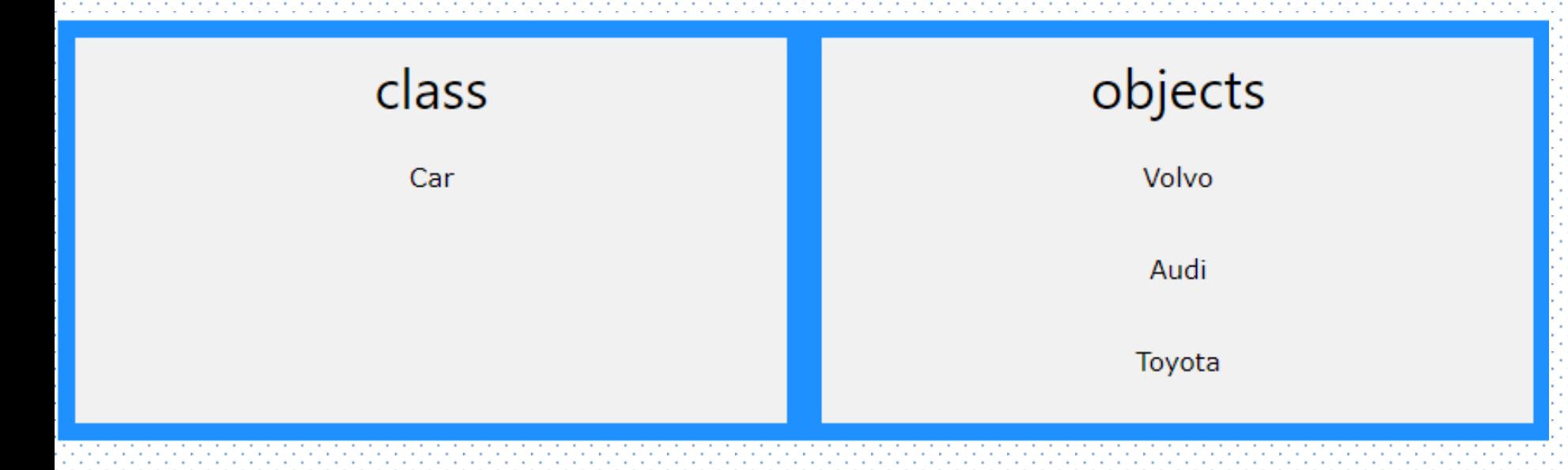

## Classes/Objects

- ava is an object-oriented programming language.
- Everything in Java is associated with classes and objects, along with its attributes and methods. For example: in real life, a car is an object. The car has **attributes**, such as weight and color, and **methods**, such as drive and brake.
- A Class is like an object constructor, or a "blueprint" for creating objects.

```
Example:
public class Main { 
int x = 5;
public static void main(String[] args) 
{ 
Main myObj = new Main(); 
System.out.println(myObj.x); 
} 
}
```
### Inheritance

- In general the meaning of inheritance is something that you got from your predecessor or parent, the same applies with java inheritance as well. Inheritance in java is a mechanism by which one class is allowed to inherit the features(fields and methods) of another class.
- Different Types of Inheritance in Java
- Single inheritance
- Multilevel inheritance
- Hierarchical inheritance

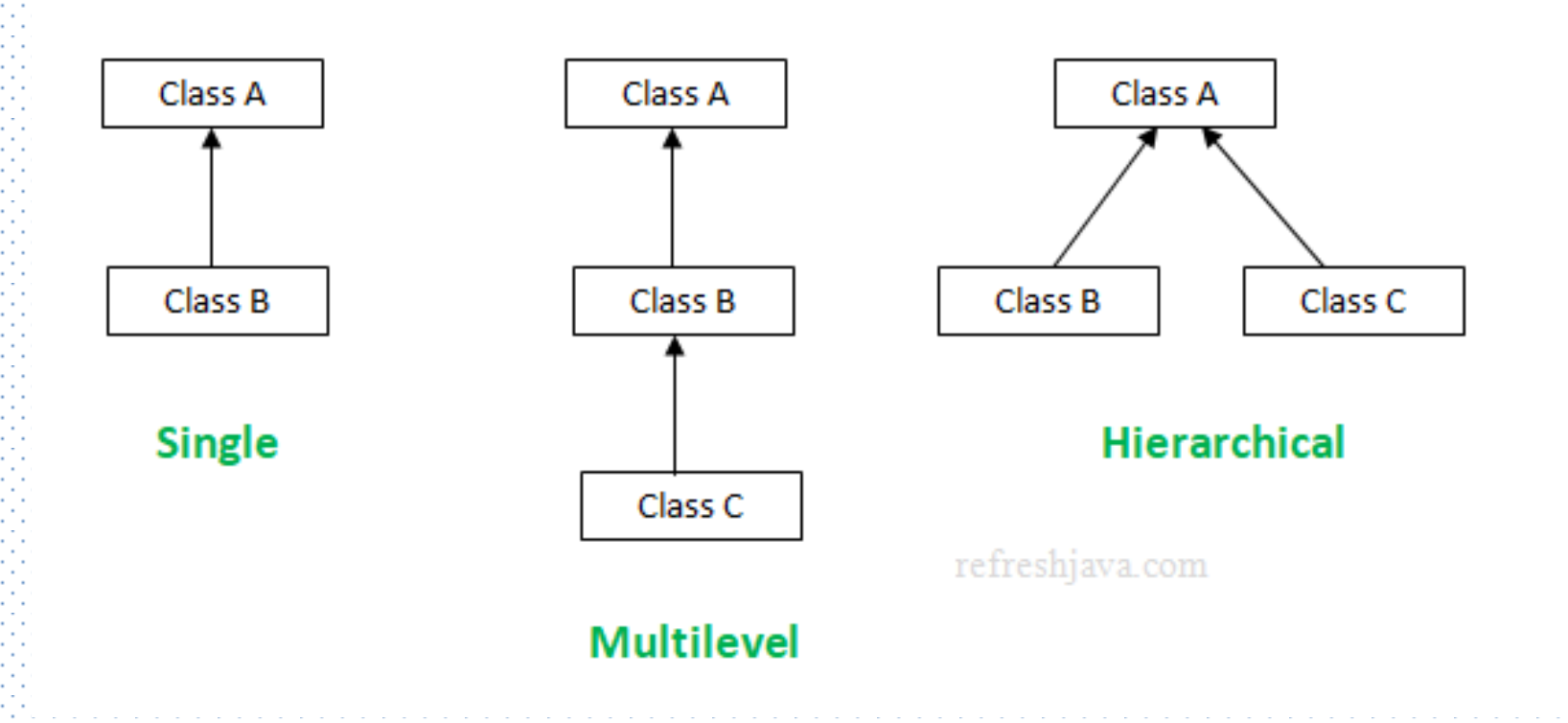

### Single inheritance

```
Example:
class student
{
int roll;
String name;
void getdata()
{
roll = 101;
name = "Karim";
}
}
class display extends student
{
void display()
{
System.out.println("Roll is :" + roll);
System.out.println("Name is :" + name);
}
}
class single_inheritance
{
public static void main(String[] args)
{
display d = new display display();
d.getdata();
d.display();
}
```
#### Multilevel Inheritace

Example: class student { int roll; String name; float mark; } class exam extends student { void getdata() { roll=101; name="Karim"; } } class result extends exam { void getmark() { mark=50.55f; } void display() { System.out.println("Roll is "+roll); System.out.println("Name is "+name); System.out.println("Mark is "+mark); } } class multilevel\_inheritace { public static void main(String args[]) { result r=new result(); r.getdata(); r.getmark(); r.display(); } }

#### Hierarchical Inheritace

Example: class student { int roll; String name; float mark; } class exam extends student { void getdata() { roll=101; name="Karim"; System.out.println("Roll is "+roll); System.out.println("Name is "+name); } } class result extends student { void getmark() { mark=50.55f; System.out.println("Mark is "+mark); } } class p8 { public static void main(String args[]) { student st=new student(); exam e=new exam(); result r=new result(); e.getdata(); r.getmark(); } }

#### **Interface**

In java programming language an interface is a reference type, similar as class, that can contain only constants, method declaration

### **Syntax:**

interface interfaceName { // constant declarations // Method signatures }

**Example :** interface MyInterface { int  $id = 20$ ; void print(); public int calculateArea(); }

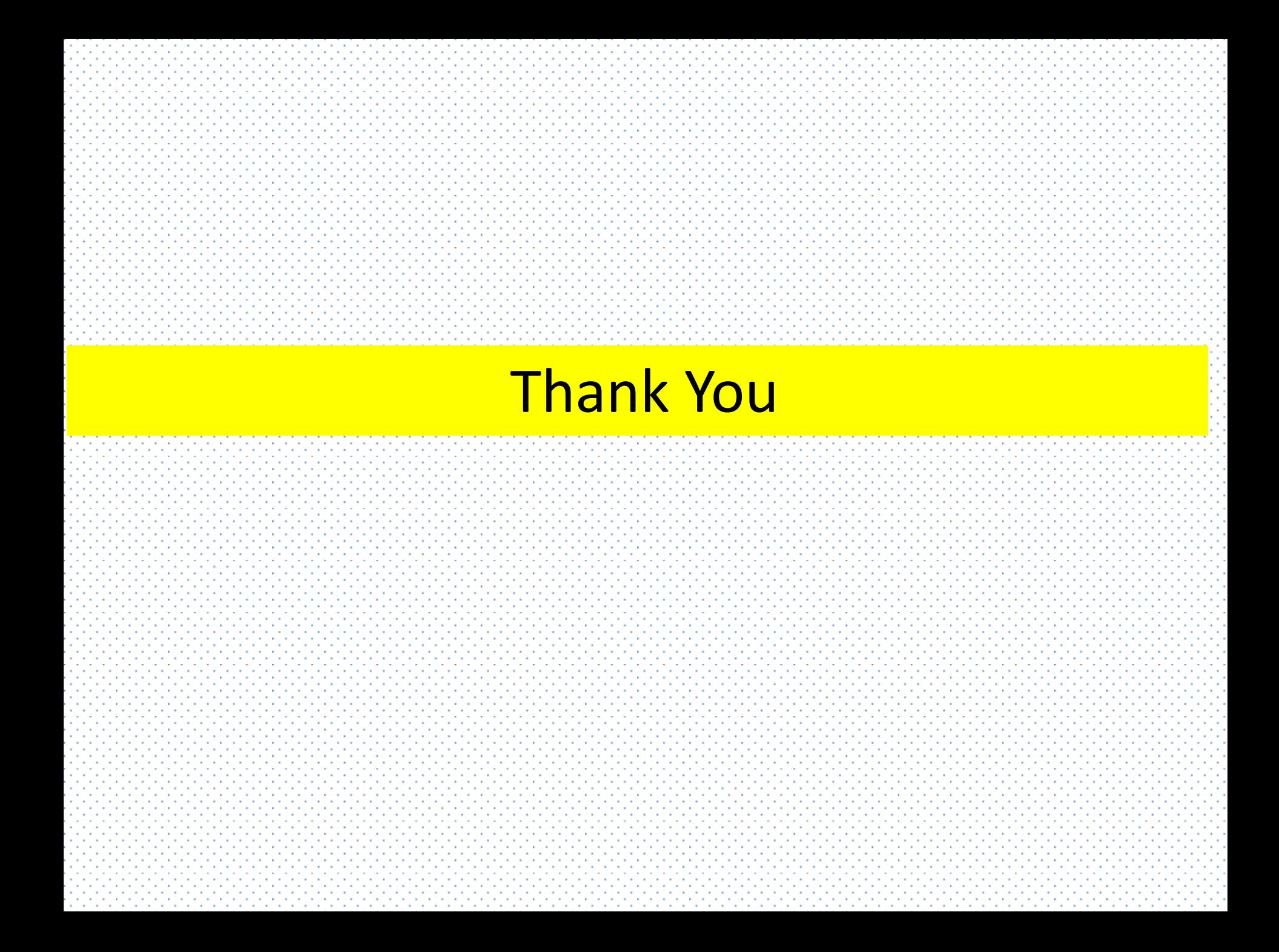